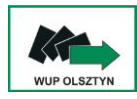

**WOJEWÓDZKI URZĄD PRACY**

**ul. Głowackiego 28, 10-448 OLSZTYN (89) 522-79-00, fax. (89) 522-79-01, e-mail: olwu@up.gov.pl**

# **Zestawienie pytań i odpowiedzi dotyczących konkursów z Działania 10.4 RPO WiM w 2022 roku**

#### 9 maja 2022 r.

**1. Czy jeżeli przedszkole posiada grupę 2,5 latków, to może utworzyć z niej grupę żłobkową i udzielać wsparcia w ramach projektu rodzicom dzieci z tej grupy?**

#### Odp.

Jeżeli przedszkole wyodrębni grupę żłobkową oraz uzyska wpis do rejestru żłobków i klubów dziecięcych, o którym mowa w ustawie o opiece nad dziećmi w wieku do lat 3, to jest możliwość sfinansowania kosztu bieżącej opieki nad dzieckiem uczęszczającym do takiej grupy w ramach projektu.

#### **2. Czy komplementarność może dotyczyć już zakończonego projektu?**

Odp.

Komplementarność może być wykazana z projektem trwającym lub zakończonym.

### **3. Czy żłobek musi znajdować się w rejestrze żłobków już w momencie składania wniosku o dofinansowanie, czy może być w trakcie procedury rejestracyjnej?**

Odp.

Żłobek powinien znajdować się w rejestrze żłobków i klubów dziecięcych w okresie realizacji projektu. Taka deklaracja/zapis powinny znaleźć się we wniosku o dofinansowanie projektu.

**4. Czy z kosztów bezpośrednich można sfinansować dodatek do wynagrodzenia dla osoby zaangażowanej w realizację projektu?**

Odp.

Koszty wynagrodzenia kadry zarządzającej mogą być finansowane wyłącznie z kosztów pośrednich projektu.

### **5. Wkład własny w projekcie będzie pochodził w opłat rodziców. Czy powinien on stanowić odrębną pozycję w ramach zadania merytorycznego?**

Odp.

Wkład własny powinien być wskazany w pozycji budżetowej, z której będzie wniesiony (np. w pozycji "opieka nad dzieckiem w żłobku") i oznaczony w polu typu check-box "*Wkład własny*".

#### **6. Czy szkolenie jest obligatoryjną formą wsparcia w ramach aktywizacji zawodowej?**

Odp.

Obligatoryjną formą wsparcia w przypadku aktywizacji zawodowej jest utworzenie lub aktualizacja IPD (lub innego dokumentu pełniącego analogiczną funkcję). Dokument ten określa dalszą ścieżkę wsparcia aktywizacyjnego uczestnika w projekcie w postaci zapewnienia mu np. szkolenia, stażu, pośrednictwa pracy itp.

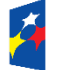

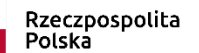

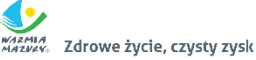

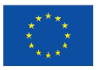

#### **7. Czy wkład własny może być wyższy niż 15%.**

Odp.

Określony w konkursie poziom wkładu własnego wnioskodawcy wynosi minimum 15% całkowitej wartości projektu co oznacza, że może być wyższy.

## **8. Czy w ramach aktywizacji zawodowej można przewidzieć prace interwencyjne?**

Odp.

Prace interwencyjne są subsydiowaną formą zatrudnienia bezrobotnych, a więc zgodnie z założeniami konkursów nie mogą być realizowane w ramach aktywizacji zawodowej.

### **9. Czy obszarem realizacji projektu może być jeden powiat z obszaru subregionu?**

Odp.

Obszar realizacji projektu może być zawężony do jednego powiatu z obszaru subregionu.

### **10. Czy możliwe jest przyznanie preferencji punktowych kandydatom do otrzymania wsparcia na sfinansowanie kosztów usług bieżącej opieki nad dziećmi, dla osób niepracujących, które zadeklarują udział w zajęciach aktywizacji zawodowej (minimum w doradztwie zawodowym i treningu kompetencji zawodowych)?**

Odp.

Wnioskodawca może zastosować dowolne, ustalone przez siebie kryteria naboru uczestników (obowiązkowe jest jedynie kryterium dochodowe wskazane w Regulaminie konkursu), które pomogą mu w osiągnięciu celu projektu, wartości docelowych wskaźników oraz zrekrutowaniu ustalonej przez siebie grupy docelowej. Kryteria rekrutacji uczestników projektu powinny stanowić odpowiedź na zdiagnozowane problemy, bariery i potrzeby grupy docelowej.

**11. Wnioskodawca ma siedzibę firmy na terenie województwa warmińskomazurskiego, w subregionie olsztyńskim. Czy w momencie, gdy ten Wnioskodawca składa wniosek o dofinansowanie na obszarze subregionu elbląskiego to wystarczy deklaracja, iż w momencie otrzymania dofinansowania otworzy on biuro na terenie subregionu elbląskiego na potrzeby projektu? Czy powinien mieć to biuro już teraz w momencie składania wniosku o dofinansowanie, aby dostać punktację za posiadanie biura na obszarze realizacji projektu?**

Odp.

Biuro projektu powinno być prowadzone w okresie realizacji projektu. W składanym w ramach naboru wniosku o dofinansowanie powinna znaleźć się deklaracja, że takie biuro będzie prowadzone w ww. okresie na terenie realizacji projektu. Przypominam, że kryterium merytoryczne – specyficzne obligatoryjne nr 2 dotyczące biura projektu jest oceniane jest wartością logiczną "tak", "nie" lub "do negocjacji" i nie przysługują za jego spełnienie dodatkowe punkty.

### **12. Czy w przypadku ujęcia kosztów wynagrodzenia niani w projekcie można ująć jako wkład własny projektu koszt składek, które są sfinansowane przez ZUS?**

## Odp.

Wkład własny może pochodzić ze składek na ubezpieczenie społeczne i zdrowotne niani opłacanych przez ZUS pod warunkiem, że będzie on możliwy do udokumentowania i rozliczenia w ramach projektu.

## **13. Jak poprawnie zaklasyfikować wkład własny pochodzący z RKO i dofinansowania do żłobków? Czy będzie to wkład prywatny czy inny krajowy wkład publiczny?**

#### Odp.

O źródle finansowania wkładu własnego (prywatny/publiczny) decyduje status prawny beneficjenta/partnera/strony trzeciej lub uczestnika. Wkład własny pochodzący:

- ze świadczenia z RKO wypłacanego rodzicom uprawnionego dziecka
- z dofinansowania obniżenia opłaty za pobyt dziecka w żłobku, klubie dziecięcym lub u dziennego opiekuna, przekazywanego na wniosek rodzica przez ZUS na rachunek bankowy wskazanego podmiotu

nie ma statusu środków budżetu państwa, a więc stanowi wkład prywatny.

Powyższe wynika m.in. z interpretacji MFiPR z dn. 31.01.2022 r. (znak DZF-IV.6610.3.2022.AKW) dostępnej na naszej stronie internetowej: [https://rpo](https://rpo-wupolsztyn.praca.gov.pl/interpretacje)[wupolsztyn.praca.gov.pl/interpretacje.](https://rpo-wupolsztyn.praca.gov.pl/interpretacje)

### **14. Wnioskodawca zaplanował w projekcie zadania, które nie są skierowane do wszystkich uczestników. Natomiast dodanie do zadania dla 50%uczestników np. wskaźnika produktu-***Liczba osób opiekujących się dziećmi w wieku do lat 3 objętych wsparciem w programie* **umożliwia wskazanie jedynie wartości ogółem uczestników-100%(nie ma możliwości edycji wartości liczby osób). Dlatego też dodanie tego wskaźnika do zadania nie skierowanego do 100% uczestników będzie stanowić niespójność liczbową.**

#### Odp.

W kolumnie "*Wskaźnik realizacji celu*" należy dla każdego zadania przyporządkować odpowiedni wskaźnik (poprzez wybór wskaźnika z listy rozwijanej utworzonej ze wskaźników wymienionych w pkt. 3.2 wniosku). Nie może wystąpić sytuacja, w której do zadania nie został przyporządkowany żaden wskaźnik.

Określony wskaźnik może natomiast powtarzać się w ramach kilku zadań. Wówczas może okazać się, że dane zadanie skierowane np. do 50% uczestników przyczynia się do realizacji wskaźnika o wartości docelowej 100%.